### TFC.- Botiga Online

### Presentació J2EE, Struts2, HTML, PostgreSQL, MVC, DAO

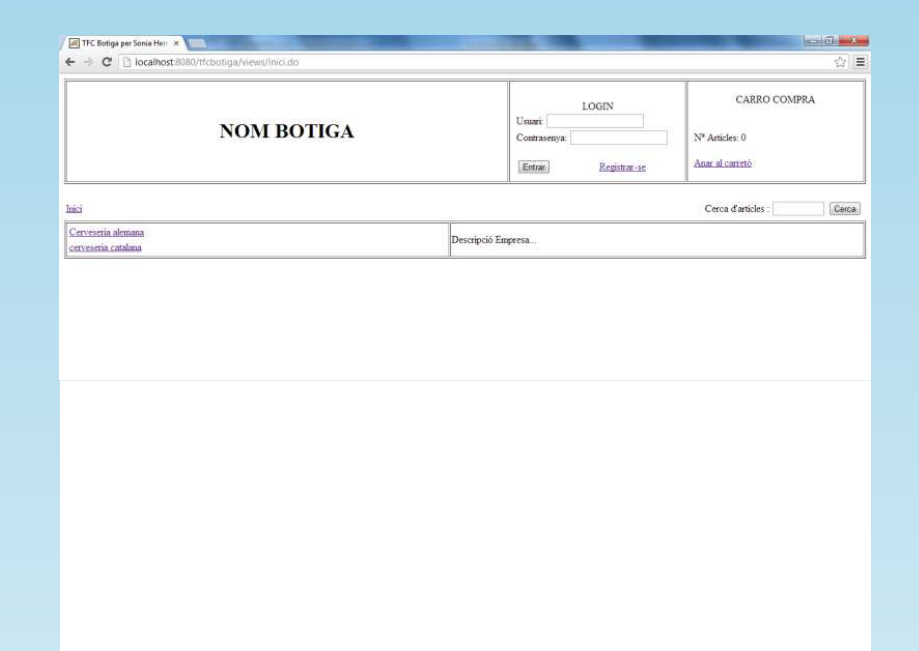

### **ETIG**

 **Estudiant: Sònia Hernandez Vicente Consultor: Òscar Escudero Sanchez Data de Lliurament: 17/06/2013**

### Introducció

S'ha escollit fer com a TFC una aplicació web, en concret, una botiga online.

Tant el client com el venedor han de poder complir els seus objectius via web.

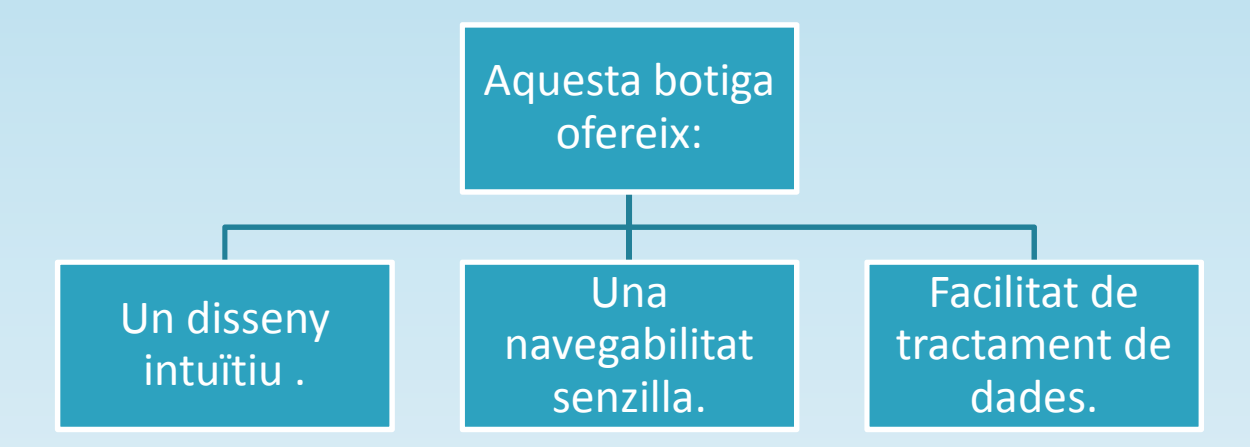

## Descripció funcions botiga

•

- •El comprador podrà …
- > registrar-se o loguinar-se
- $\triangleright$  consultar els articles de la botiga
- consultar i gestionar les seves dades
- $\triangleright$  realitzar una comanda
- consultar l'històric de comandes que ha realitzat fins el moment

Sestionar les dades dels articlesSubstitute dades de les categoriesS consultar les dades dels usuaris enregistrats en la botiga i donar-los de baixa, si cal.S consultar les comandes realitzades fins el moment de tots els usuaris i canviar-les l'estat, si cal.

El venedor podrà…

## Fases del projecte

• S'ha volgut seguir el model de cicle de vida en cascada.

Aquest model es defineix com una seqüència de fases en la que no es comença la següent etapa fins que no es finalitzi l'anterior.

Les fases que s'han seguit en aquest projecte són:

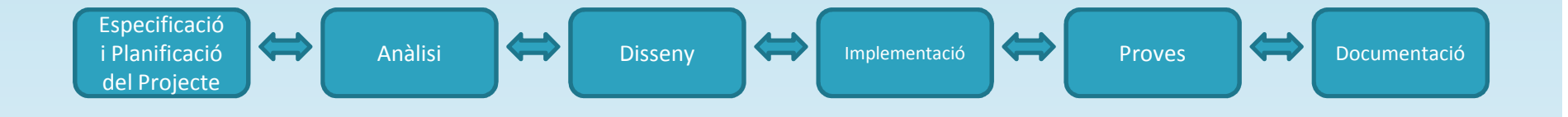

## Planificació

Fites :

- $\bullet$ PAC1.- Creació de l'especificació y planificació del projecte.
- $\bullet$ PAC2.- Anàlisi i disseny del treball.
- PAC3.- Implementació i testing del projecte.
- PAC4.- Creació del lliurable final.

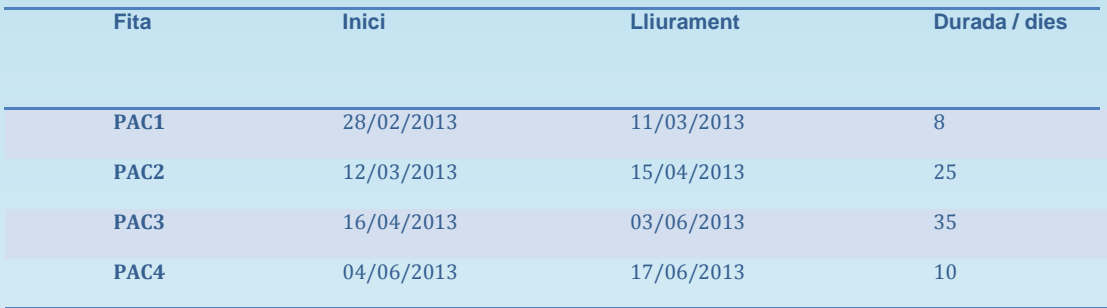

## Actors i funcionalitats

# • Funcions Visitant. Visitant.<br>
- *Enregistrar-se*<br>
- *Consultar Categories*<br>
- *Consultar Ilistat d'articles de certa categoria*<br>
- *Manteniment dades personals*<br>
- *Manteniment dades personals*<br>
- *Manteniment dades personals*<br>
- *Mantenimen*

- Enregistrar-se
- Consultar Categories
- Consultar llistat d'articles de certa categoria
- Consultar detall article seleccionat
- 

- 
- 
- 
- 
- 
- Consulta detall històric comanda
- 

# • Funcions Administrador. - Consulta dades enviament d'una comanda<br>
Administrador.<br>
In client<br>
- Llista categories<br>
- Consulta categoria<br>
- Alta categoria<br>
- Modificació categoria<br>
- Modificació categoria<br>
- Baixa categoria<br>
- Baixa categoria<br>
- Ba

- Llistat clients
- Consulta client
- Baixa lògica d'un client
- Llistat comandes
- Consulta comandes
- Modificació comandes
- Consulta dades enviament d'una comanda
- 
- 
- 
- 
- 
- 
- 
- 
- 
- 

### Casos d'ús

Diagrama de casos d'ús

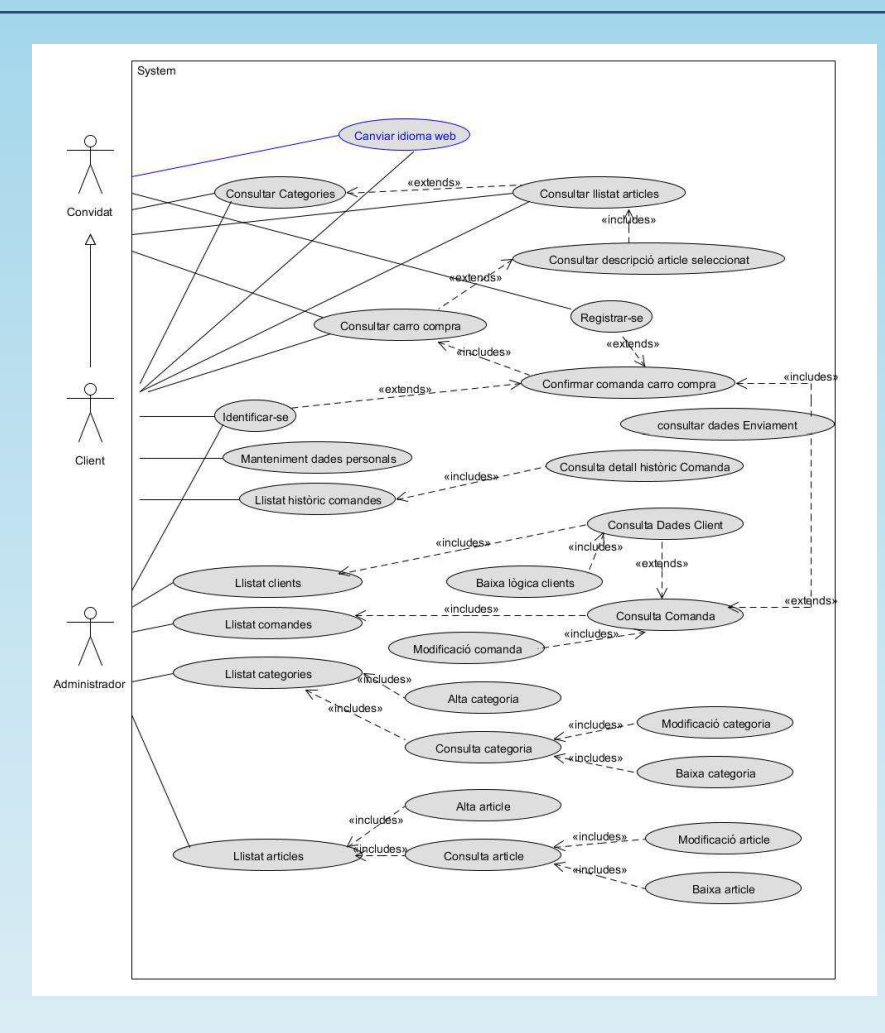

## Interfície gràfica

- •El prototip de les pantalles s'ha realitzat amb l'aplicació Axure RP Pro.
- •Les pantalles s'han codificat amb el llenguatge de marques HTML i JavaScript.

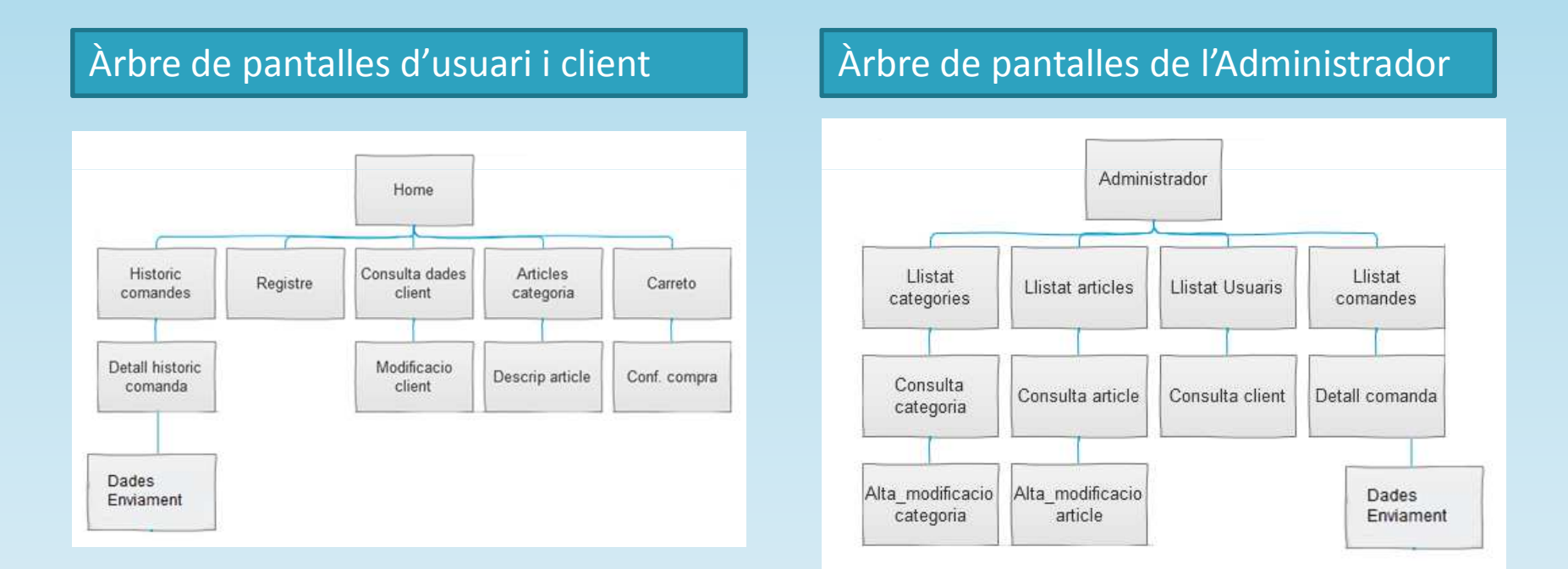

### Anàlisi realitzat

•

•Diagrama de classes

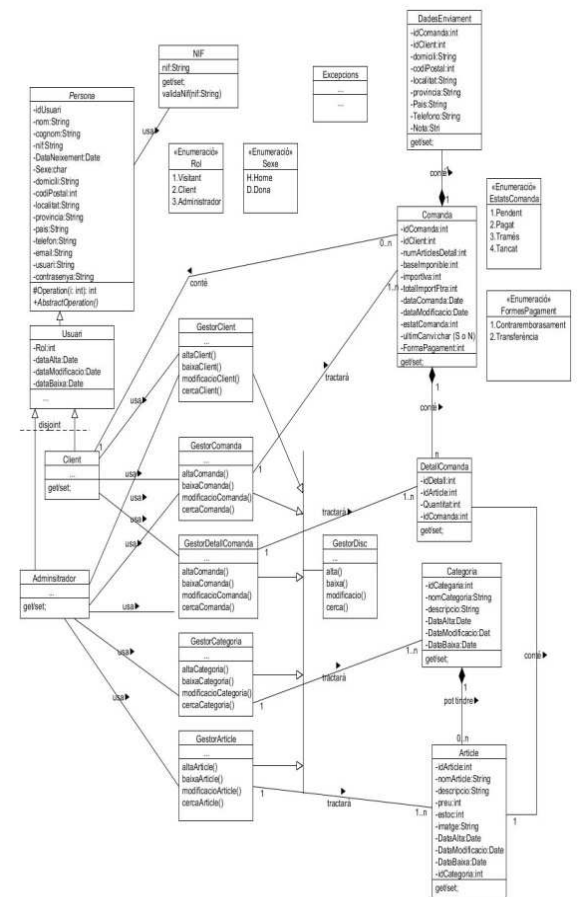

Diagrama de persistència

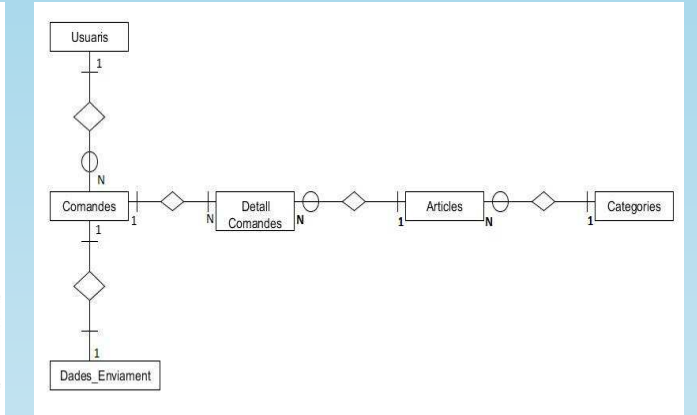

- • Altres diagrames realitzats
- $\Box$  **Diagrama d'estat** de la classe Comanda.
- $\Box$  **Diagrama de Seqüència** de registre d'usuari.
- $\Box$  **Diagrama de seqüència** de confirmar carro compra.

Taules tractades...

Usuaris, Comandes, Detall\_Comandes, Articles,Categories, Dades\_Enviament

# Disseny tècnic utilitzat

• Arquitectura client-servidor multicapa amb tres components fonamentals, *la presentació, la lògica de negoci i la gestió de dades*.

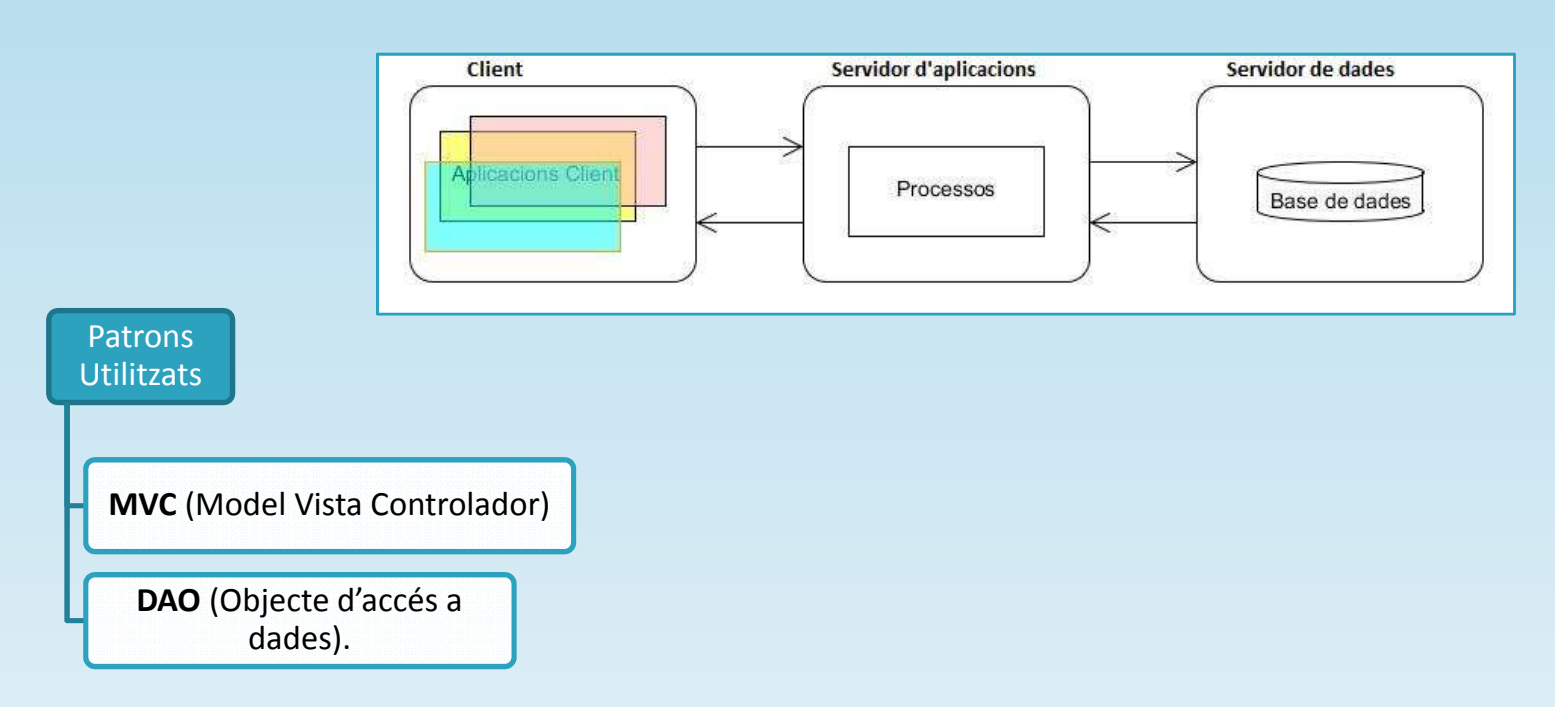

### Model de treball emprat

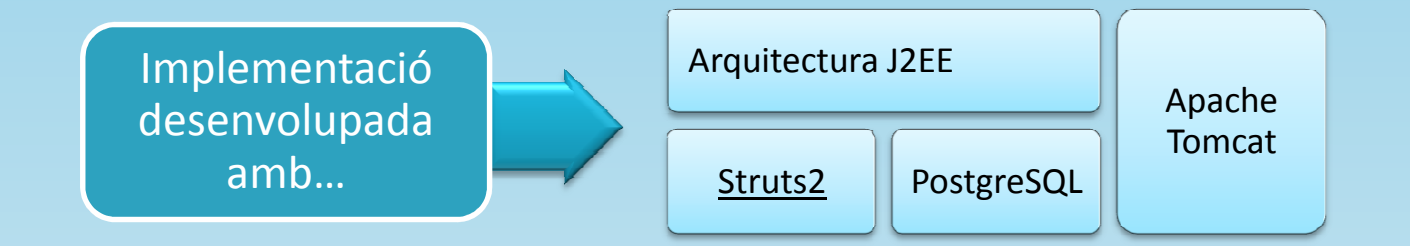

### Estructura funcional de l'aplicació

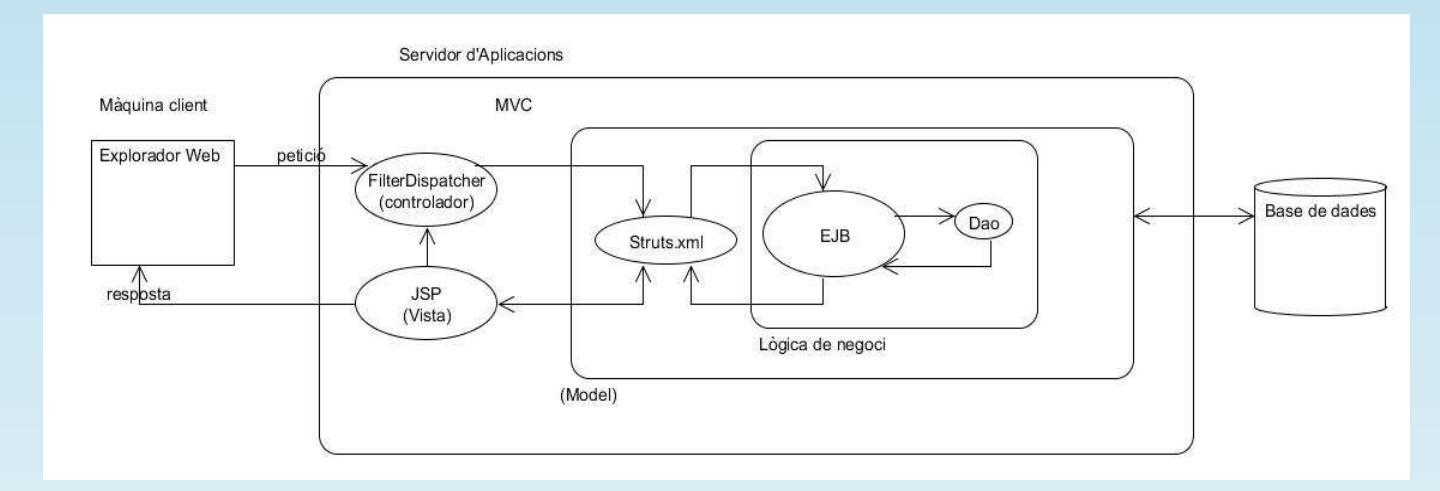

Presentació TFC: Sònia Hernandez Vicente <sup>11</sup>

## Requeriments tècnics

Per el desenvolupament del projecte, s'han utilitzat les següents eines:

- Sistema Operatiu Windows 7.
- $\triangleright$  UMLet com a editor UML.
- $\triangleright$  Editor de textos: Microsoft Word 2007.
- Editor de planificació de projectes GanttProject.
- > JDK 7 com a plataforma base de desenvolupament.
- Eclipse Java EE IDE for Web Developers (Versió: Juno Service Release 2).
- ▶ PostgreSQL v.9.1, com a sistema gestor de bases de dades relacional amb el JDBC 9.1.
- Servidor J2EE. Tomcat.
- Axure, eina pel disseny del prototipatge en HTML.
- Struts2, eina de suport pel desenvolupament d'aplicacions web sota el patró MVC.
- > Internet explorer 9 i Google Chrome.

# Documentació <sup>a</sup> lliurar

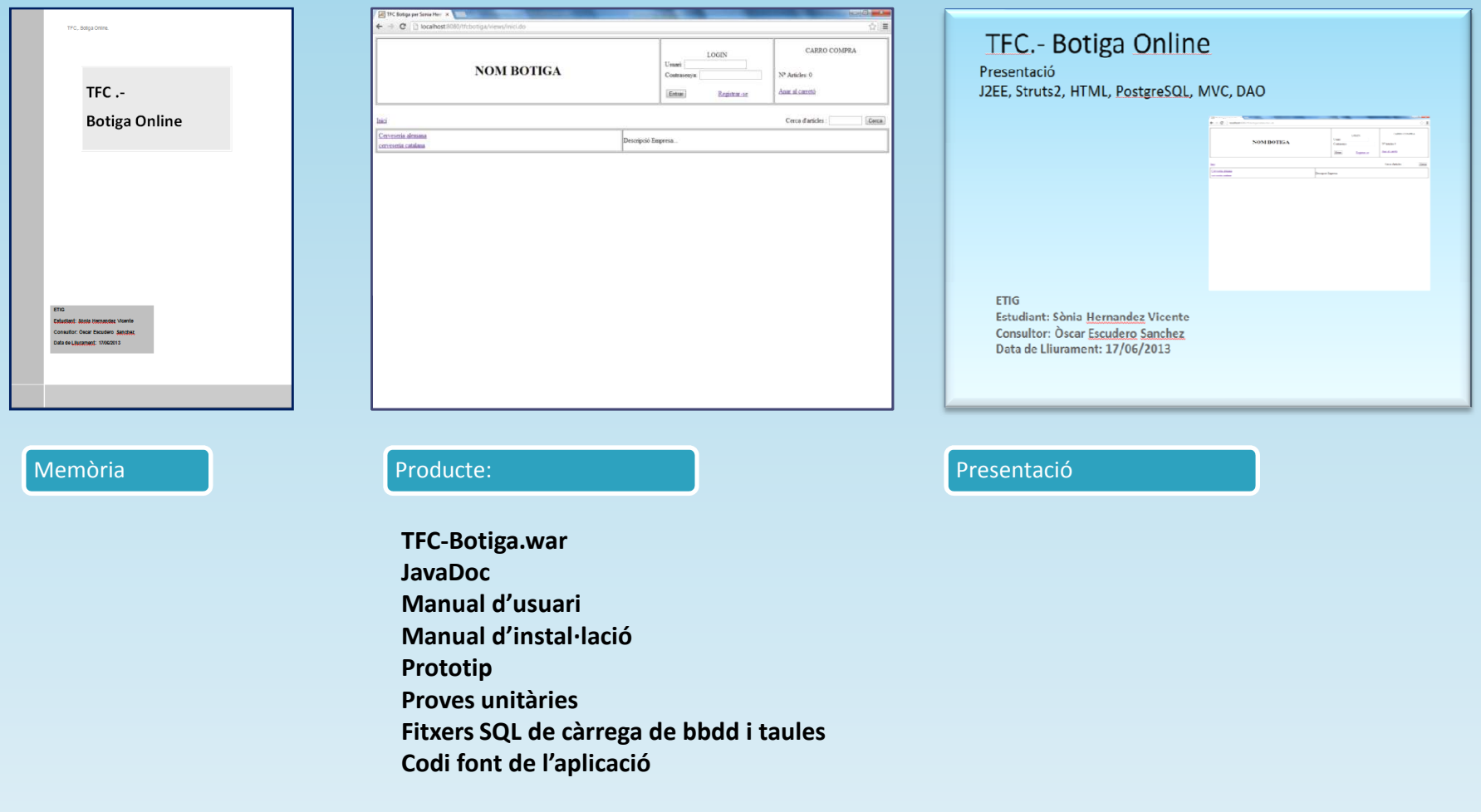

### Conclusions

- Ha sigut un projecte molt enriquidor ja que he pogut veure que aquest entorn conté infinites possibilitats a l'hora de treballar amb aplicacions web.
- Se m'ha obert una porta a un món immens el qual espero, amb paciència, poder anar aprofundint.
- Estic molt satisfeta ja que he pogut complir totes les fites del projecte amb èxit.